createSprite (abscisse\_centre\_du\_sprite, ordonnée centre\_du\_sprite, largeur, longueur)

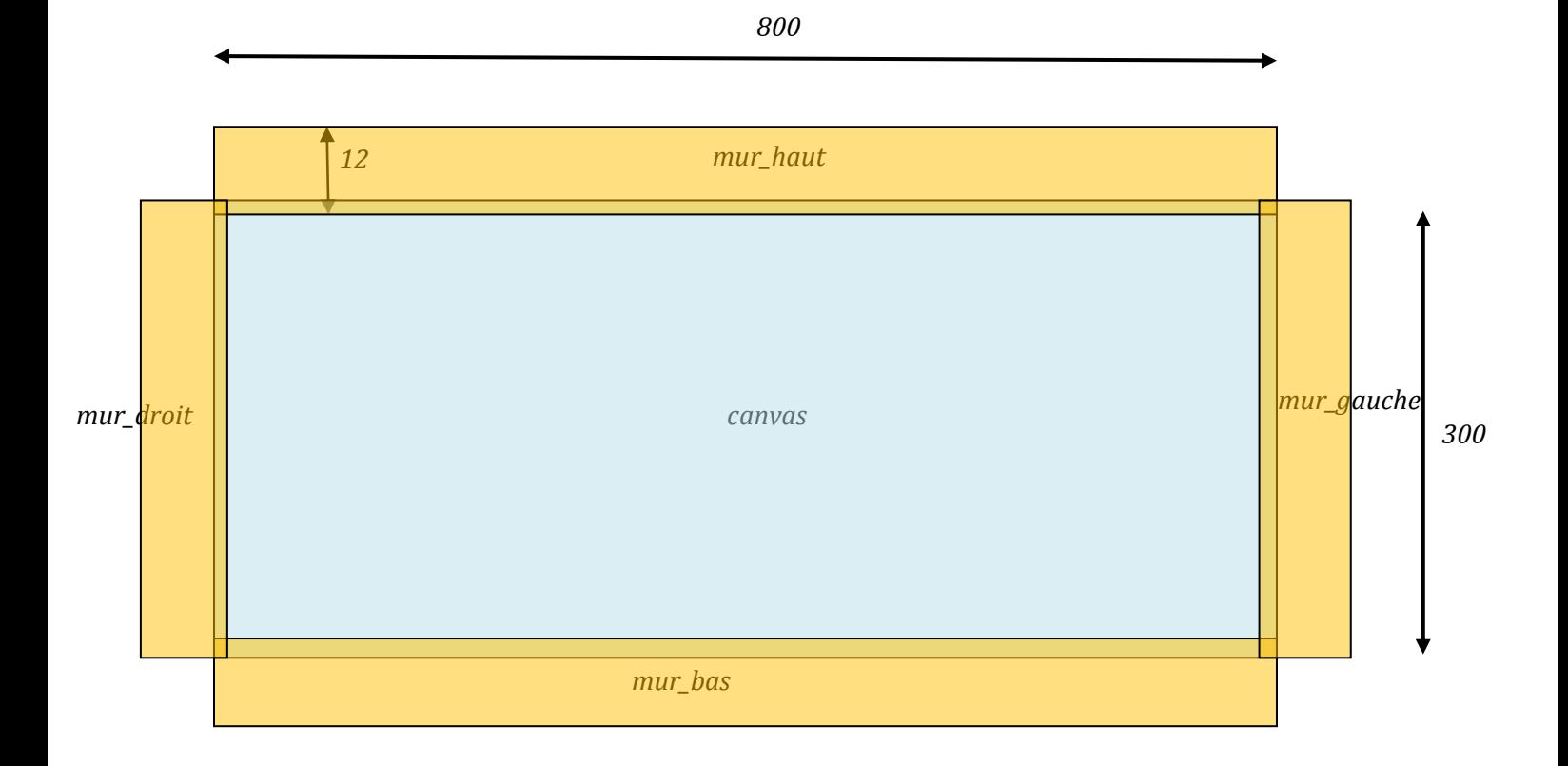

Pour les murs les instructions sont :

```
mur_h=createSprite(400 , -5 , 800 , 12) ;
mur_b=createSprite(400 , 305 , 800 , 12) ;
mur_g=createSprite(-5 , 150 , 12 , 300) ;
mur_d=createSprite(805 , 150 , 12 , 300) ;
```